## **IIPAD** Instituto Peruano de

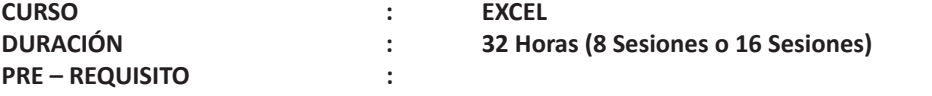

## **SUMILLA**

EXCEL es uno de los mejores programas especializado en lograr una correcta optimización en el manejo de datos. El participante será un experto en Excel, capaz de dominar herramientas poderosas y avanzadas en beneficio de la empresa. Aprenderá en el curos el uso del empleo de funciones para dar solución a problemas de tipo práctico, además podrá trabajar la planilla de cálculo como manejo de Base de Datos para crear resúmenes, medir las diferentes actividades que realiza, como presentar informes y cuadros estadísticos.

Tendrá las herramientas necesarias para estudiar y sensibilizar proyectos , resolver casos prácticos que se presentan en la empresa, Excel te permite obtener modelos eficientes para la toma de decisiones, así como desarrollar Macros con el objetivo de automatizar las tareas repetitivas, logrando potencializar el desarrollo de modelos administrativos. El participante podrá consolidar las lecciones aprendidas obtendrá herramientas que faciliten las tareas en Excel, con funciones que optimicen el tiempo, mejore su uso en la empresa.

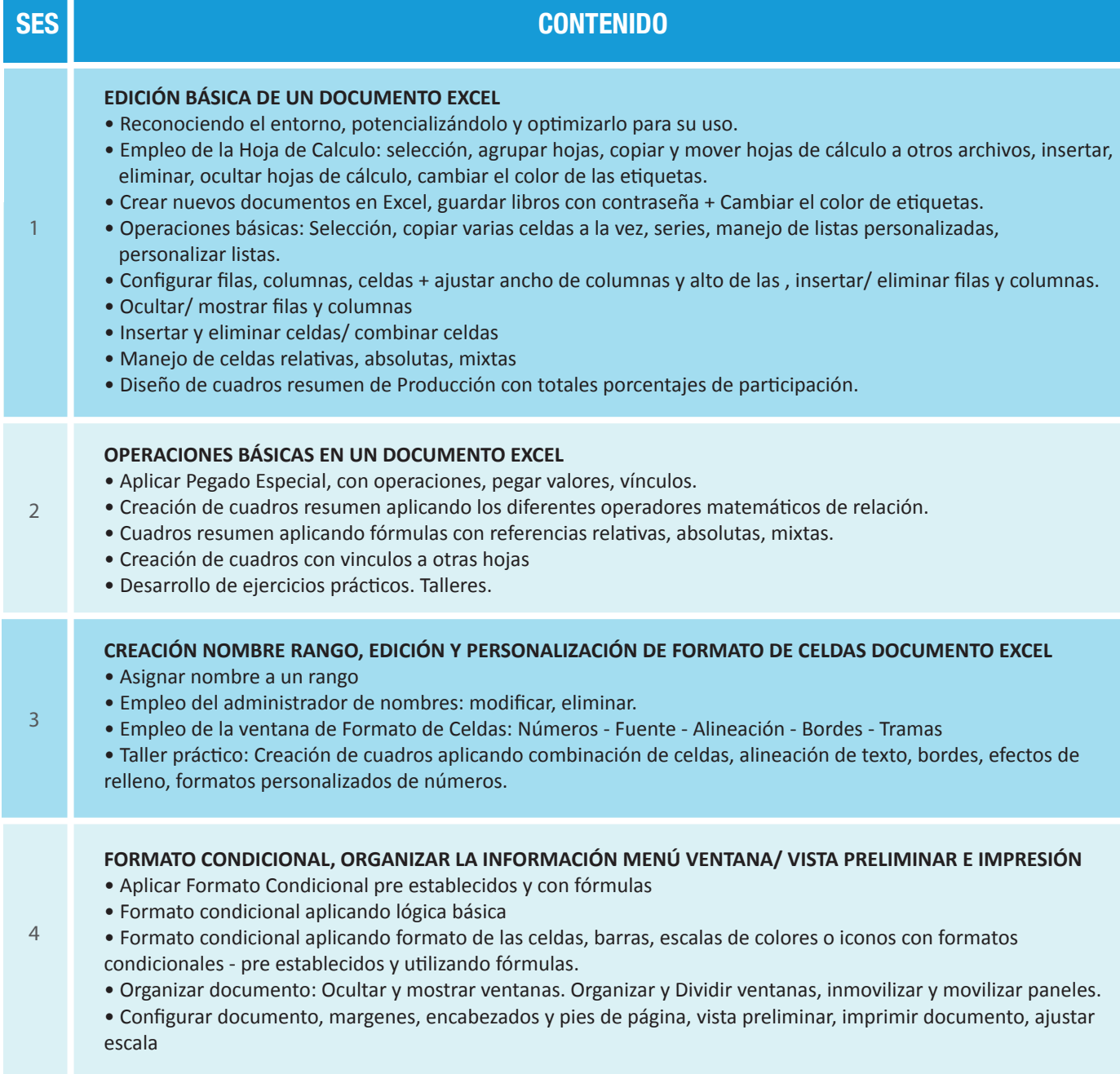

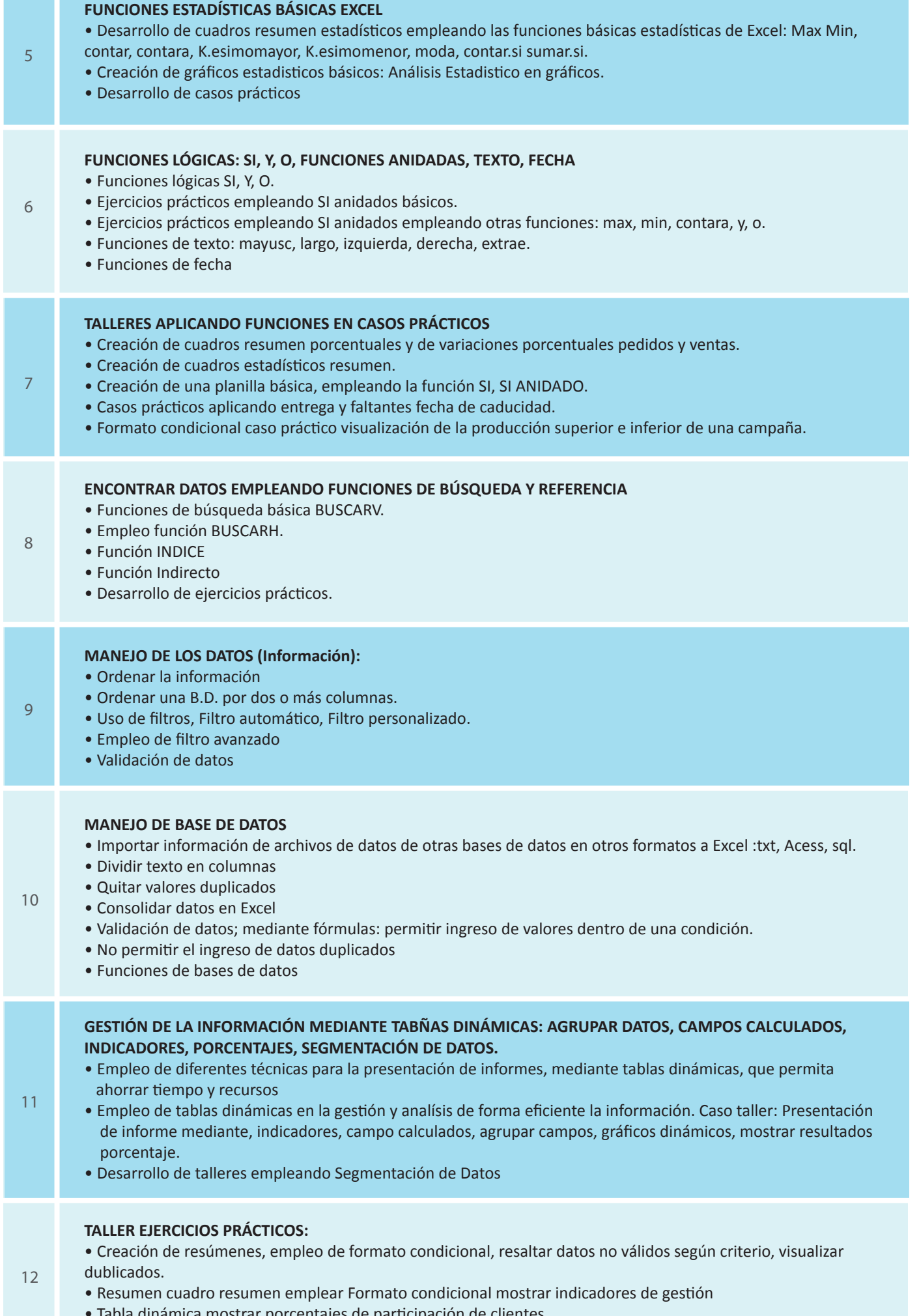

• Tabla dinámica mostrar porcentajes de participación de clientes.

a sa Tan

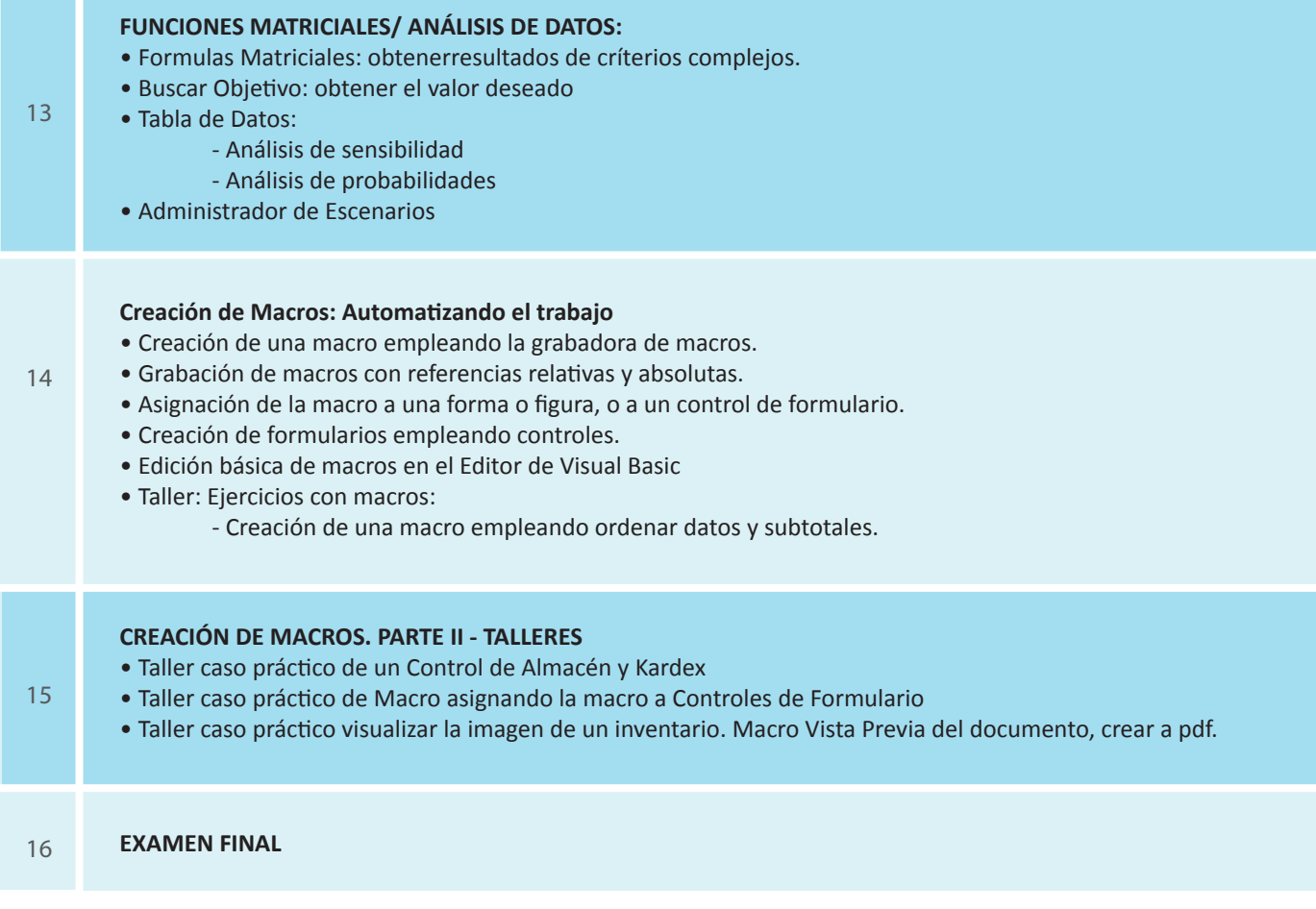

## **Informes e Inscripciones**

Av. Benavides 715, Miraflores Telf: 242-6890 / 242-6747 arteydiseno@ipad.edu.pe

**ipad.pe**